О.И. Ершкова Научный руководитель: преподаватель первой категории А.А. Красильникова *Ковровская государственная технологическая академия имени В.А.Дегтярева 601910 г. Ковров Владимирской обл., ул. Маяковского, д. 19 E-mail: emkkgta@list.ru*

## **Информационные и телекоммуникационные технологии в образовательном процессе**

Перед образованием в настоящее время стоит задача перехода на более качественный уровень, соответствующий современным требованиям не только по своим целям, но и по своей структуре.

Сегодня важнейшим направлением в системе образования является его информатизация. Под информатизацией здесь следует понимать внедрение новых информационных технологий в данную систему.

В практике информационными технологиями обучения называют все технологии, использующие специальные технические информационные средства (ЭВМ, аудио, кино, видео).

Согласно Федеральному закону «Об образовании в Российской Федерации» информационные технологии обучения можно структурировать их в рамках трех относительно самостоятельных областей применения:

- в учебном процессе;
- в управлении образованием;
- в обеспечении информационной открытости системы образования.

Перечень объектов и систем, созданных с использованием ИКТ, применение которых в учебном процессе установлено Федеральным законом «Об образовании в Российской Федерации», включает следующие элементы:

- электронные учебники и электронные учебные пособия;
- электронные образовательные и электронные информационные ресурсы;
- электронное обучение, дистанционные образовательные технологии;
- электронная информационно-образовательная среда образовательной организации;
- цифровые (электронные) библиотеки;
- реестр примерных основных образовательных программ;

 федеральная и региональные системы государственной итоговой аттестации (ЕГЭ и ГИА);

 электронные архивы индивидуальных результатов освоения образовательных программ обучающимися и др.

Перечень объектов и систем, созданных с использованием ИКТ, применение которых для обеспечения информационной открытости системы образования установлено Федеральным законом «Об образовании в Российской Федерации», охватывает:

сайты образовательных организаций;

- сайты органов управления образованием;
- сайты общественных организаций, действующих в сфере образования;

порталы и сайты с информацией о мероприятиях в системе образования и т.д.

Рассмотрим наиболее распространенные средства ИКТ, применяемые в учебном процессе.

Обучающие программы – информационные образовательные технологии, позволяющие обучающемуся осуществлять самостоятельную работу по предмету (предметам), управлять своей учебной деятельностью. Образовательные программы имеют высокий уровень визуализации материала, интерактивности, что позволяет увлечь студента, делает его активным участником образовательного процесса. Данные программы обязательно должны быть связаны с учебной программой, отвечать ее требованиям. Такие программы позволяют расширить кругозор учащегося, развить навыки самостоятельной работы. Наиболее популярными обучающими программами являются различные курсы иностранных языков и различные мультимедийные энциклопедии.

Электронный учебник - это обучающая система, содержащая в себе дидактические и методические справочные материалы по учебной дисциплине. Электронный учебник можно применять как для самостоятельной работы студента, так и для аудиторных занятий. Он полон по своему содержанию, достаточно информативен и имеет удобное представление с интерфейсом, способным привлечь внимание учашегося. Данный вил учебника может стать отличным помощником для самоподготовки учащихся, а также для преподавателей при организации занятий. Одним из самых явных преимуществ электронного учебника является представление информации в виде гипертекста.

Для примера использования информационных технологий в образовательном процессе ЭМК нами было создано электронное методическое пособие по информатике. Для его создания использовались TurboSite 1.7.1. и SimpleTestBuilder 0.2. Данное пособие представляет собой набор html – страниц (рис.1), в том числе с javascript-тесты. Сделанное таким образом пособие можно открыть в любом современном web-браузере. Установка программы TurboSite поддерживается операционными системами Windows 8, 7, Vista, XP. При желании готовое пособие можно загрузить на любой бесплатный хостинг и опубликовать его в интернете.

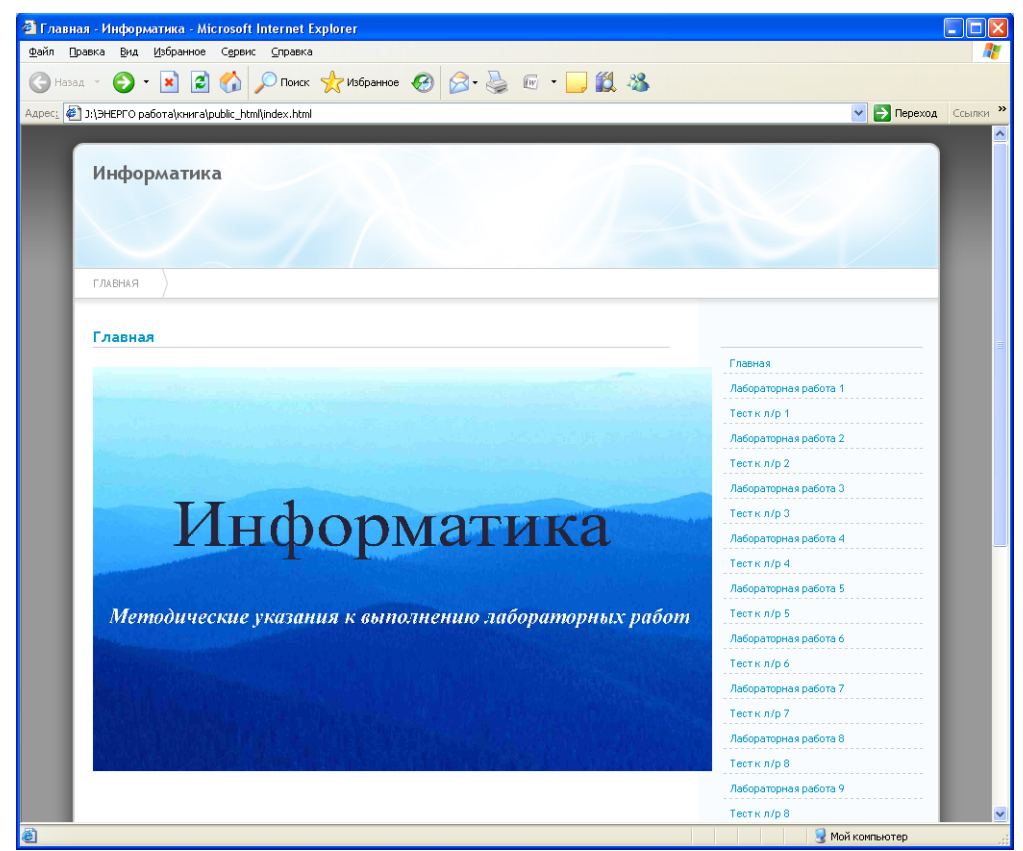

Рис.1. Главная страница электронного учебника «Информатика»

Электронное пособие имеет существенные преимущества перед бумажными носителями:

- долговечность;
- вариативность;
- возможность оперативного внесения в него изменений;
- интерактивность;
- возможность использовать аудио-, видеоинформацию.